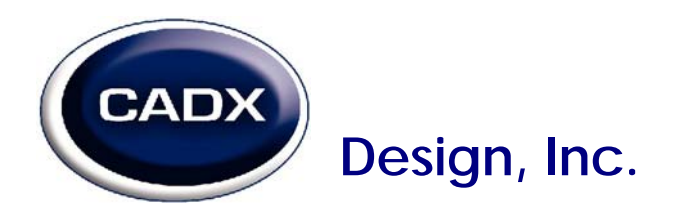

## **To (Re)Set the Counter's Count-Down Value**

- 1. **Push and hold** the jog button. The display will start flashing.
- 2. **Holding** the jog button for the three seconds will reset the display, with all digits reading "0".
- 3. **Release** the jog button.
- 4. **Press** the jog button. The first digit on the right will begin flashing.
- 5. Turn the jog to the left to decrease the value, turn it to the right to increase the value.
- 6. When you see the desired value on the first digit, **press** the jog button. The next digit to the left will begin flashing.
- 7. Continue in this way until all digits are set to the appropriate value.

Once you have **push**ed the jog button after setting the last digit to the correct value, the display will show the value you set, with no digits flashing.

The green LED will be lit, indicating that there are counts left.

All that remains is to start the process. The counter will begin counting backwards as the process moves forward.

## **Normal Counter Operation**

As the counter counts backwards, positions displaying leading zeros will be turned off.

When the count reaches 20% of its original value:

- The green LED will turn off
- The count on the display will begin to flash

When the count moves from "1" to "0:"

- The green LED will turn off
- The amber LED will turn on
- The relay will turn on, activating an alarm

To reset the alarm, you must **press** the jog button.

If another count occurs, the display will stop flashing and the red LED will be lit, indicating a negative value on the counter.

The counter will recall the last value of the counter if power is removed; when power is restored, that value will be shown on the display. The only way to clear display is to use the abovedescribed procedure.

CADX\_5-Digit-Counter\_Jog-Dial\_021309.doc 10/11/2011

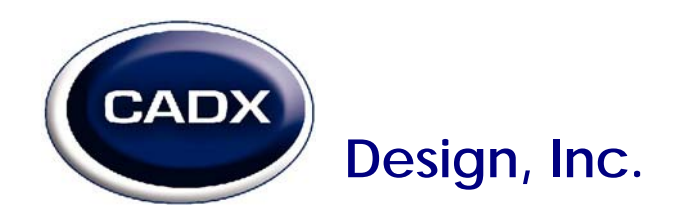

## **To Update Counter Software**

The counter operates according to a software program. In order to update this program, use a USB cable to connect the counter to a compatible device. The device will have software loaded on it which will automatically update the counter's software.

CADX\_5-Digit-Counter\_Jog-Dial\_021309.doc 10/11/2011